## **Average Desktop Resolution**

Thank you very much for downloading **Average Desktop Resolution**. As you may know, people have look hundreds times for their favorite books like this Average Desktop Resolution, but end up in harmful downloads.

Rather than enjoying a good book with a cup of tea in the afternoon, instead they juggled with some harmful virus inside their laptop.

Average Desktop Resolution is available in our digital library an online access to it is set as public so you can get it instantly. Our books collection hosts in multiple countries, allowing you to get the most less latency time to download any of our books like this one. Kindly say, the Average Desktop Resolution is universally compatible with any devices to read

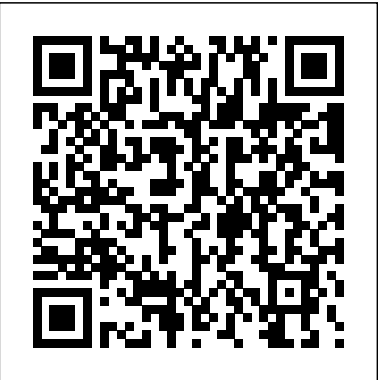

Foundation Flash CS5 For Designers Routledge A classic reference book on user interface design and graphic design for web sites, updated to reflect a rapidly changing market Consistently praised as the best volume on classic elements of web site design, Web Style Guide has sold many thousands of copies and has been published around the world. This new revised edition confirms Web Style Guide as the goto authority in a rapidly changing market. As web designers move from building sites from scratch to using content management and aggregation tools, the book's focus shifts away from code samples and toward best practices, especially those involving mobile experience, social media, and accessibility. An ideal reference for web site designers in corporations, government, nonprofit organizations, and academic institutions, the book explains established design principles and covers all aspects of web design--from planning to production to maintenance. The guide also shows how these principles apply in web design projects whose primary concerns are information design, interface design, and efficient  $\,\,$   $_{\rm companion}$  that every site administrator needs. search and navigation.

*PC Mag* John Wiley & Sons

In order to establish and then maintain a successful presence on the Web, designing a creative site is only half the battle. What good is an intricate Web infrastructure if you're unable to measure its

effectiveness? That's why every business is desperate for feedback on and practical solutions help you make their site's visitors: Who are they? Why do they visit? What information or service is most valuable to them? Unfortunately, most common Web analytics software applications are long on functionality and short on documentation. Without clear guidance John Wiley & Sons on how these applications should be integrated into the greater Web strategy, these often expensive investments go underused and 6th International Conference on Convergence and Hybrid underappreciated. Enter Web Site Measurement Hacks, a guidebook that helps you understand your Web site visitors and how they contribute to your business's success. It helps organizations and individual operators alike make the most of their Web investment by providing tools, techniques, and strategies for measuring--and then improving--their site's usability, performance, and design. Among the many topics covered, you'll learn: definitions of commonly used terms, such as "key performance indicators" (KPIs) how to drive potential customers to engineering; workshop on advanced smart convergence action how to gather crucial marketing and customer data which features are useful and which are superfluous advanced techniques **Foundation Flash CS4 for Designers** Cambridge University that senior Web site analysts use on a daily basis By examining how Press real-world companies use analytics to their success, Web Site Measurement Hacks demonstrates how you, too, can accurately measure your Web site's overall effectiveness. Just as importantly, it ever**ything possible to create a unique, enriching, and successful** bridges the gulf between the technical teams charged with maintaining your Web's infrastructure and the business teams charged with making management decisions. It's the technology Office 2013 Bible e-Book Library Springer PCMag.com is a leading authority on technology, delivering Labs-based, (IWASC).

independent reviews of the latest products and services. Our expert industry analysis

better buying decisions and get more from

# technology. **Dynamics of Knowledge Intensive Entrepreneurship**

This book constitutes the refereed proceedings of the Information Technology, ICHIT 2012, held in Daejeon, Korea, in August 2012. The 94 revised full papers presented were carefully reviewed and selected from 196 submissions. The papers are organized in topical sections on communications and networking; HCI and virtual reality; image processing and pattern recognition; hardware design and applications; computational biology and medical information; data mining and information retrieval; security and safety system; software

A helpful book-and-video package for building and maintaining a successful Web site How do you know that you've done Web site, particularly when you're hiring others to do it? With Website Design and Development, you'll feel confident that you've exhausted every facet of building a Web site. The clever question-and-answer format walks you through easily overlooked details, acting as a virtual consultant. You'll get clear, easy-to-follow advice on everything from finding a host, design and layout, creating content, marketing, to staying secure. Each question features a rating as to how critical it is to the welfare of the site, allowing you to pick and choose where to

spend your time and money, and the answers contain helpful illustrations as well as action points. In addition, your learning experience is further enhanced by the high-quality accompanying video. Contains professional advice for creating—and maintaining—a successful Web site Features an accompanying video that offers additional examples, commentary, and advice for each question. Lists questions you should ask yourself or your web developer and then presents clear, concise answers as well as helpful checklists Rates each topic as to its importance in the grand scheme of your Web site so that you can determine how to spend your time and money Website Design and Development answers the essential questions that need to be asked before creating a Web site. *Photoshop for Games* "O'Reilly Media, Inc."

This book is a printed edition of the Special Issue "Scalable Interactive Visualization" that was published in Informatics

*Web Style Guide* Web Design in a Nutshell

Channels and Topic Centers. InfoWorld also celebrates people, companies, and projects.

#### Unleash the Power of Adobe Dreamweaver CS6 Packt Publishing Ltd

stand out from the crowd with the information, tips, techniques, important gap by exploring new firms that have significant and examples you'll find in Visual Social Marketing For **Dummies** 

How to implement a best-in-class visual marketing plan It's no secret that visual content online really draws in viewers. People love Pinterest, Facebook, and the like for visual sharing and engaging. Smart marketers know their companies need to tap into this, but where and how to start? Visual Social Marketing For Dummies offers a clear roadmap for creating effective, welldefined visual social marketing strategies as part of your overall marketing and social media plans. From defining goals to developing highly visual content across a range of social media platforms, this book is the perfect step-by-step guide to get you there. The book explores Pinterest, Instagram, Vine, Tumblr, YouTube, SlideShare, and Twitter, among many topics and resources, and includes useful examples from leading brands and companies across a variety of industries. Helps you set goals that align with your budget and resources and then lay out a visual social marketing plan Covers image-based platforms, such as Pinterest, Instagram, and Vine, as well as social media platforms including Facebook, Tumblr, YouTube, Twitter, and SlideShare Explores visual tools, including infographics, presentations, and video Explains how to track and measure the effectiveness of your visual marketing efforts Make your brand

InfoWorld is targeted to Senior IT professionals. Content is segmented into and technical engineers are looking for new technologies to §vImage processing and machine vision are fields of renewed interest in the commercial market. People in industry, managers, move into the market. Many of the most promising developments are taking place in the field of image processing and its applications. The book offers a broad coverage of advances in a range of topics in image processing and machine vision.

#### *Image Technology* Morgan James Publishing

The measurement of price dynamics is by no means new endeavourin the official statistics but the process of establishing accurate price changes in time still remains challenging in many areas. One such demanding field is the application of appropriate techniques in price index development for providing amendments reflecting quality differences which might occur in the compared commodities. The book presents results of research on the applicability of hedonic methods in adjusting price indices to changes in the goods quality and test the techniques used for hedonic price indices construction using the data sets for various groups of heterogeneous goods, including used automobiles, appartments, household appliances and ICT goods.

### PC Mag Apress

### **Website Design and Development** Springer Science & Business Media

From the planning details to the steps to the considerations, understand how to design the perfect SharePoint implementation by applying the information in Professional SharePoint 2007 Design. Begin with an overview of a installation and move through the technical aspects of creating usable, accessible, aesthetically pleasing SharePoint interfaces, with a primary focus on using SharePoint's basic design tools to create a better looking and more effective installation. Understand how to use PhotoShop to design the graphic and template model for your site and learn how to integrate SharePoint themes.

### InfoWorld John Wiley & Sons

Knowledge intensive entrepreneurship lies at the core of the structural shift necessary for the growth and development of a knowledge based economy, yet research reveals that the EU has fewer young leading innovators, and Europe's new firms do not adequately contribute to industrial growth. This is especially true in the high R&D intensive, high-tech sectors. This structural malaise, undermining Europe's growth potential, is well diagnosed, but poorly understood. This volume fills this

knowledge intensity in their activity and develop and exploit innovative opportunities in diverse sectors. Through an evolutionary and systemic approach to entrepreneurship, focusing on knowledge intensive entrepreneurship as both a micro and a macro phenomena and analyzing firms in the context of various socio-economic models, the authors explore firms creation and origins around the world, their organization, strategies and business models as well as the role of innovation systems and institutions in their formation and growth. This comprehensive research text is vital reading for academics, researchers and students of high-tech and knowledge intensive entrepreneurship as well as those with an interest in industrial dynamics, innovation management and public policy. Computer Literacy BASICS: A Comprehensive Guide to IC3 World Scientific

Master PowerPoint and improve your presentation skills withone book! In today's business climate, you need to know PowerPoint insideand out, and that's not all. You also need to be able to make apresentation that makes an impact. From using sophisticatedtransitions and animation in your PowerPoint presentations tointerfacing in person with your audience, this information-packedbook helps you succeed. Start creating professional-quality slidesthat captivate audiences and discover essential tips and techniquesfor making first-rate presentations, whether you're at a podium oronline. Combines both the technical software skills and the softpresentation skills needed to be a successful presenter in today'sbusiness climate Explains PowerPoint 2013's features and tools in detail, so youcan create impressive,professional presentations for your job Shows you essential formatting techniques, including tables andworking with Layouts, Themes, and Masters Covers working with drawings and SmartArt, photos, charts,sounds, music, video, and data from other sources Explains how to prepare for live presentations and also how tocreate and present material in the Cloud or online, includinge-learning For compelling, successful presentations in person, in thecloud, or on the web, start with PowerPoint 2013 Bible. PowerPoint 2013 Bible Springer Science & Business Media A comprehensive set of four Microsoft program guides for a range of users This set comes with the Excel 2013 Bible, PowerPoint 2013 Bible, Access 2013 Bible, and Word 2013 Bible. Tips, tricks, and

techniques help you use four popular programs effectively. You'll be PCMag.com is a leading authority on technology, delivering Labs-based, guided into Excel, Word, Access and PowerPoint 2013 insights. Get help creating Excel formulas and spreadsheets. Then use the Access guide so you're ready to organize, present, analyze, and share data. Learn how to create tables, manipulate datasheets, and build databases that suit your specific needs. You'll also find out the feature of Word 2013 - from document design to producing master documents. Collaborate in the Cloud, format like a pro, and create forms and labels more easily. In the PowerPoint 2013 guide, you'll know the features and tools that make an impact. You'll also learn to work with photos and charts in the program. AUUGN Apress

Details a variety of front-end technologies and techniques and reviews Web available in the ebook version. design fundamentals while explaining how to work with HTML, graphics, and multimedia and interactive applications.

#### **UX Optimization** Cengage Learning

Flash is one of the most engaging, innovative, and versatile technologies available—allowing the creation of anything from animated banners and simple cartoons to rich Internet applications, interactive videos, and dynamic user interfaces for web sites, kiosks, devices, or DVDs. The possibilities are endless, and now it just got better. Flash CS5 boasts a host of new features, including better support for mobile devices, a whole new animation engine enabling full manipulation of tweens and paths, custom easing, improved inverse kinematics, a revamped timeline, built-in 3D, and much more. This book is all you'll need to learn Flash CS5 from the ground up. If you already have Flash experience, this book will allow you to quickly catch up on all the cool new features. Flash experts Tom Green and Tiago Dias guide you step-by-step through all facets of Flash CS5, keeping the emphasis firmly on good design techniques that you use in your own projects. Learn Flash design from the ground up, or just get to grips with the new features, with a series of step-by-step tutorials. Provides an easy introduction to ActionScript 3.0 coding, but the focus is mainly kept on design. Learn from the experts—written by renowned Flash designers Tom Green and Tiago Dias.

**InfoWorld** CRC Press

Table of contents

*Web Site Measurement Hacks* MDPI

Provides hands-on lessons on developing best practices for using Photoshop to create game art for consoles, mobile devices, or the Web, with examples from a variety of art styles, including comic, realistic, and graphic styles. *Universal Access in Human-Computer Interaction. Ambient Interaction*

John Wiley & Sons

independent reviews of the latest products and services. Our expert industry

analysis and practical solutions help you make better buying decisions and get more from technology. **PC Mag** Apress Bring your computer literacy course back to the BASICS. COMPUTER

LITERACY BASICS: A COMPREHENSIVE GUIDE TO IC3 provides an introduction to computer concepts and skills, which maps to the newest Computing Core Certification (IC3) standards. Designed with new learners in mind, this text covers Computing Fundamentals, Key Applications, and Living Online - everything students need to pass the IC3 exam, and finish the course as confident computer users. Important Notice: Media content referenced within the product description or the product text may not be

Page 3/3 July, 27 2024